## How To Use Open Green Map

**Open Green Map isan open-source mappingsoftware that allowsthe membersof a community to add their own data to a themed digital map. The instructionsthat follow show how you can add the pollinator plantsand pollinatorsfound in your residence (or local park area) to the Open Green Map for the Gorge Tillicum Pollinator Corridor Project.**

1. Open

<https://new.opengreenmap.org/browse/maps/61649da6914b870100cff21e/map-view> Or go to new.opengreenmap.org

- 2. At the top left hand corner, enter "pollinator" in the search bar.
- 3. Select "Pollinator Corridor Project" from the list that appears.

Note: The map can take a few minutes to load.

4. When the Pollinator Corridor Project map loads, find your street and/or area where you wish to make a pollinator entry.

Navigation tools: Use the green +/- icon to increase or decrease the size of the map.

Click and drag your cursor to move the map.

Note: You do not have to identify your exact location but can make an entry close to where you live.

5. To make an entry, right-click and select 'Propose a Site' on the pop-up window.

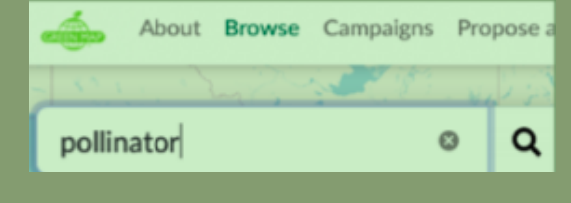

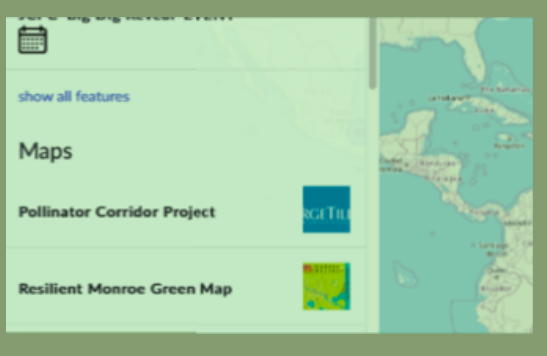

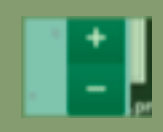

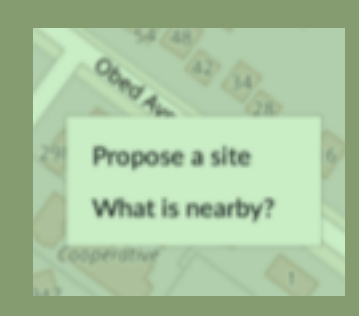

6. Add text to the 'Description' field. There have seen Swallowtails in our backyard and have lots of other visitors. \*Note: If possible, give the species names of the plants entered, i.e. 'great camas' or ?lavender?instead of ?flowers?. Include the names of specific pollinators too, if you know them. Pictures

Add a picture by clicking on '+add'.

Click on ?+select icons?and choose icons like 'Native Forests or Plants', 'Garden', etc.

- 7. When you are done, click on 'Submit'. Note: Once you submit your observations, the entry will not be visible to the public until published by the map?s administrator (a member of the Natural Areas Working Group).
- 8. A published site on the map looks like this:

Thank you! Entries on this map will allow us to see where the pollinators and pollinator plants are found in the Gorge-Tillicum neighbourhood.

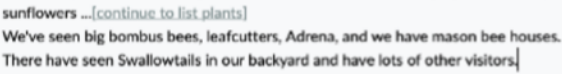

Pollinator plants in the front garden include ribes, lavendar, stinging nettle, wooly

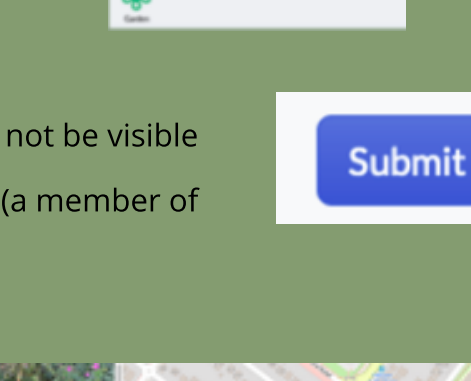

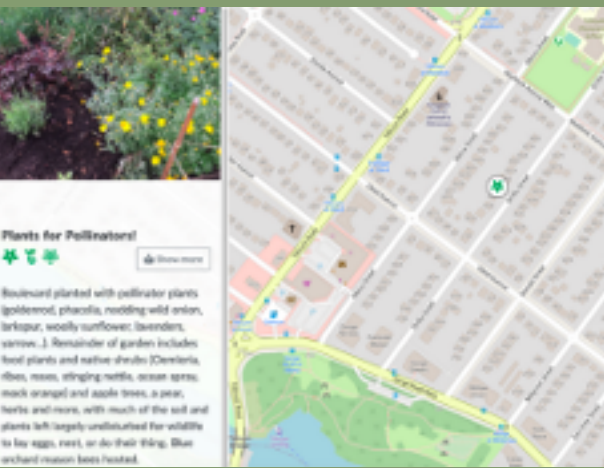

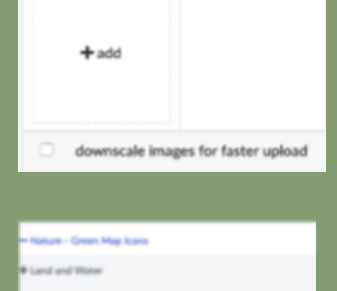

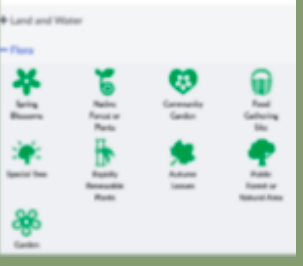

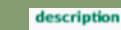